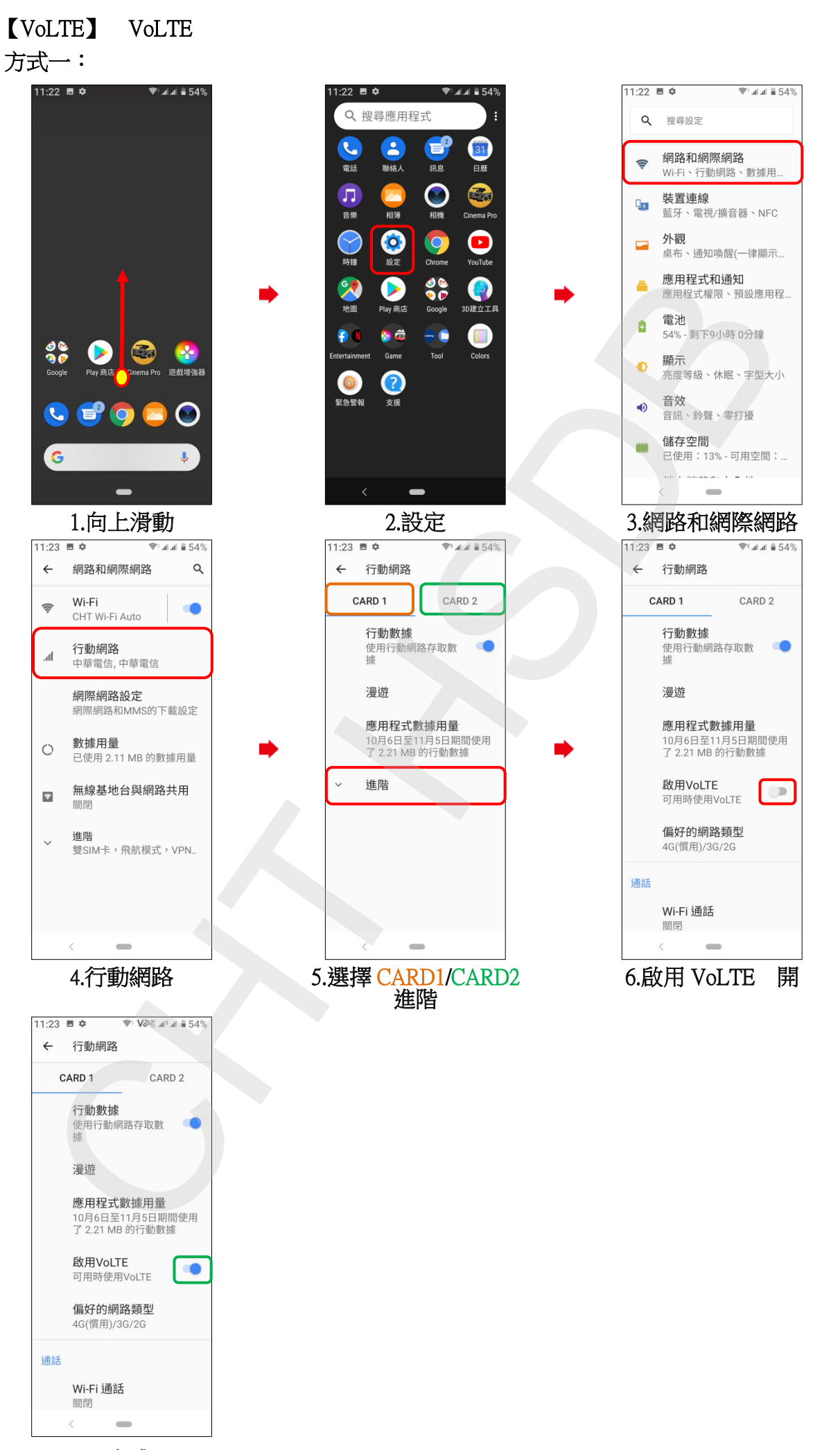

7.完成

**1/2**

方式二:

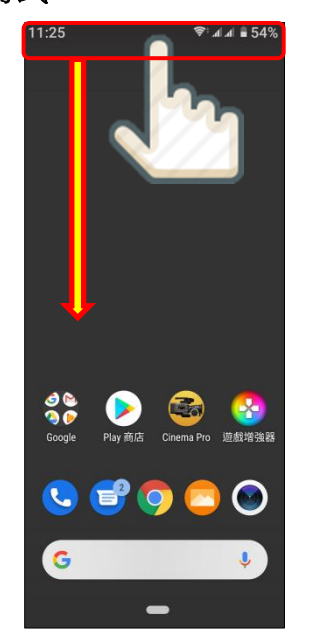

i,

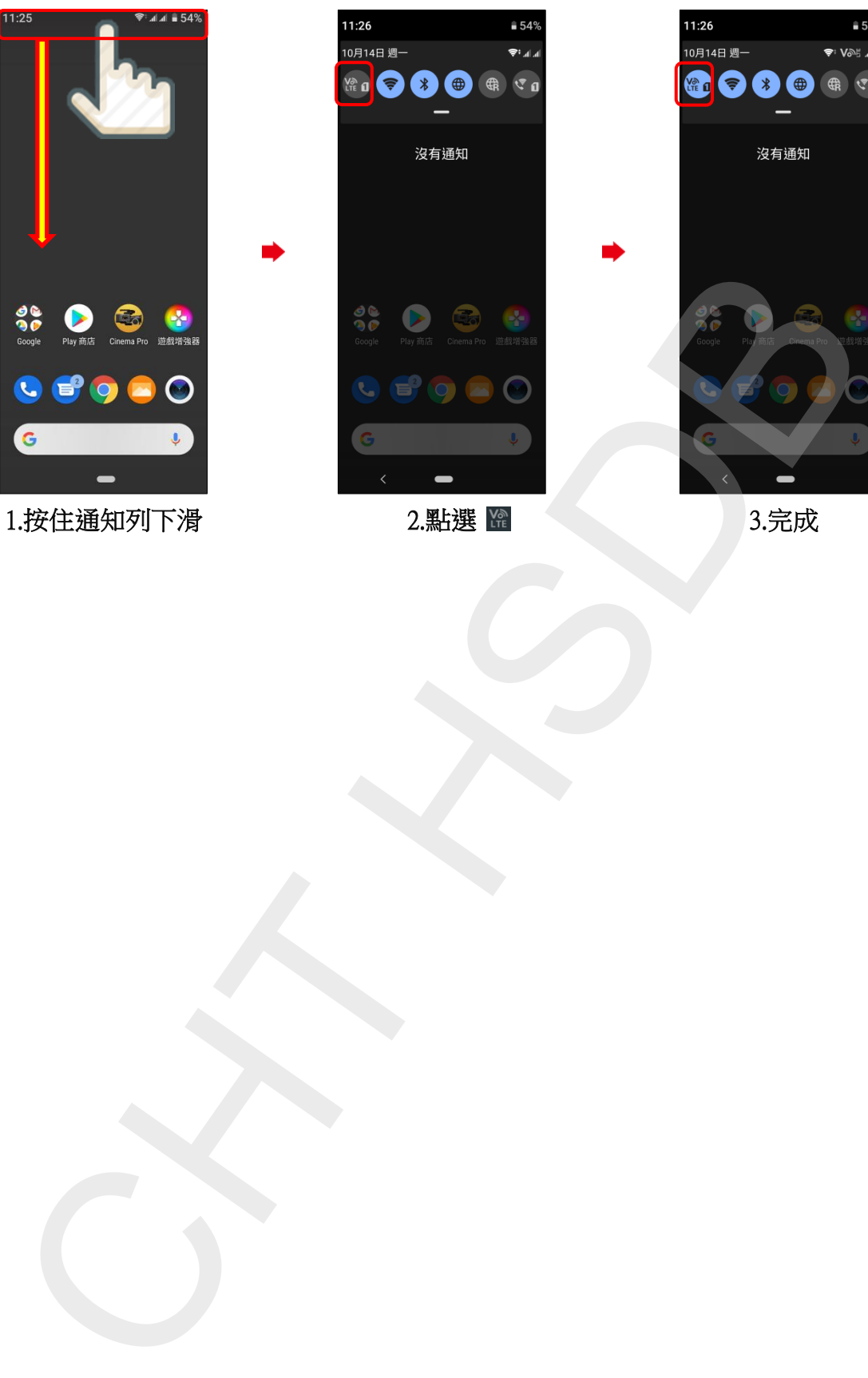

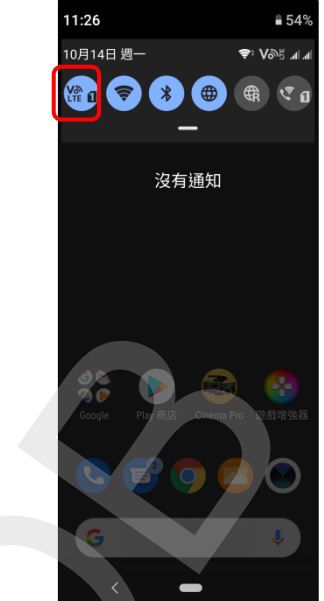